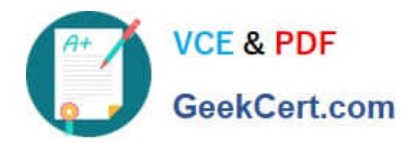

# **1Z0-920Q&As**

MySQL 2019 Implementation Essentials

## **Pass Oracle 1Z0-920 Exam with 100% Guarantee**

Free Download Real Questions & Answers **PDF** and **VCE** file from:

**https://www.geekcert.com/1z0-920.html**

100% Passing Guarantee 100% Money Back Assurance

Following Questions and Answers are all new published by Oracle Official Exam Center

**C** Instant Download After Purchase

**83 100% Money Back Guarantee** 

- 365 Days Free Update
- 800,000+ Satisfied Customers

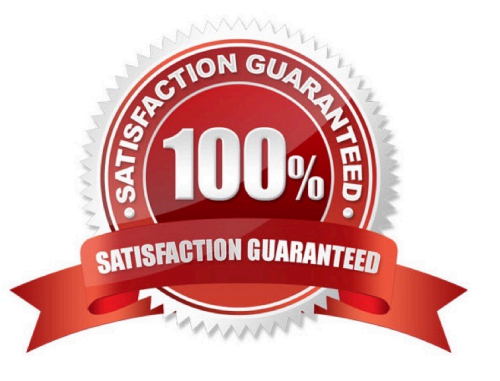

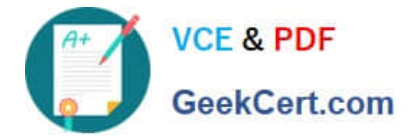

### **QUESTION 1**

Which activity will take place if a table is created with both the compression and encryption options?

- A. The compression is performed before tablespace data is encrypted.
- B. The tablespace data is encrypted first and then compression is performed.
- C. The system generates an error because the COMPRESSION and ENCRYPTION options cannot be used together.
- D. The compression is performed, the `\\'data\_at\_rest\_flag" is turned on and the tablespace data is encrypted.

Correct Answer: A

If a table is created with both the COMPRESSION and ENCRYPTION options, compression is performed before tablespace data is encrypted. https://docs.oracle.com/cd/E17952\_01/mysql-8.0-en/innodb-data-encryption.html

#### **QUESTION 2**

The MySQL Replication Environment (Master and Slave) is prepared. What two are options for connecting a Java application to the MySQL Master and Slave?

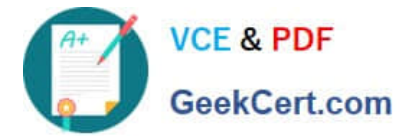

```
Use MySQL Connector/J with the com.mysql.jdbc.ReplicationDriver with JDBC URL as
jdbc:mysql:replication://[master host][:port],[slave host 1][:port][,[slave host 2][:port]]...[/[database]][?
propertyName1-propertyValue1[&propertyName2-propertyValue2]... ]
```
#### B)

The default IDBC driver is automatically configured with High Avaliability Option by pointing the connection URL to any one of the MySQL instances

```
Use MySOL Router with this configuration:
[DEFAULT]
logging_folder = /var/log/mysqlrouter
[loqqer]<br>level = INFO
[routing:failover]
bind port = 7001mode = read-writedestinations = master: 3306, slave: 3306The Java application can connect to bind port=7001.
C<sub>1</sub>Use MySQL Router with this configuration:
[DEFAULT]
logging folder = /var/log/mysqlrouter
[logger]
level = INFO[routing:failover]
bind_port = 7001mode = read-writedestinations = master: 3306, slave: 3306
```
#### $D$

```
Use MySQL Router with this configuration:
[DEFAULT]
logging folder = /var/log/mysqlrouter
[logger]
level = INFO[routing:failover]
bind\_port = 7001mode = replicationdestinations = master: 3306, slave: 3306The Java application can connect to bind port=7001
```
The Java application can connect to bind port=7001.

#### A. Option A

- B. Option B
- C. Option C
- D. Option D

Correct Answer: A

### **QUESTION 3**

Which two statements about the download of MySQL Enterprise Backup are correct?

A. MySQL Enterprise Backup can be downloaded from My Oracle Support (MOS).

B. MySQL Enterprise Backup comes with MySQL Utilities Package, which is available for download publicly on http://www.mysql.com.

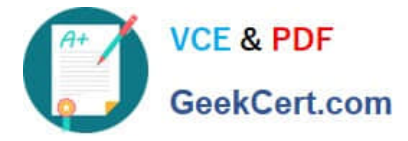

C. MySQL Enterprise Backup is a separate package from MySQL Enterprise Edition. It can be downloaded from https://edelivery.oracle.com.

D. MySQL Enterprise Backup comes with all MySQL editions including community edition.

E. MySQL Enterprise Backup comes with MySQL Connector and is freely available for download.

Correct Answer: CD

#### **QUESTION 4**

You have three machines with MySQL Databases running on Linux platform. Which backup procedures would allow online and remote backup of the MySQL Database on the three machines to a connected Storage NFS?

A. 1. Mount the Remote Storage NFS volume to each of the three machines with proper privilege for the backup OS user to have all access.

2.

Install MySQL Enterprise Backup on machine which is used to start the backup.

3.

 Start mysqlbackup on only one machine with the installation to back up the databases for the three machines to the mounted volume using - -backup-dir and by giving-- hosts=machine1:port1, machine2:port2, machine3:port3.

4.

Validate the backups using the mysqlbackup program to ensure that the backups created are valid.

B. 1. Mount the Remote Storage NFS volume to each of the three machines with proper privilege for the backup OS user to have all access.

2.

Install MySQL Enterprise Backup on all three machines.

3.

Start mysqlbackup on all machines to back up the database to the mounted volume using - -backupdir.

4.

Validate the backup using the mysqlbackup program to ensure that the backup created is valid.

C. 1. Mount the Remote Storage NFS volume to each of the three machines with proper privilege for the backup OS user to have all access.

2.

Install MySQL Enterprise Backup on the machine that is used to start the backup.

3.

Start mysqlbackup on only one machine with the installation to back up the databases for the three machines to the

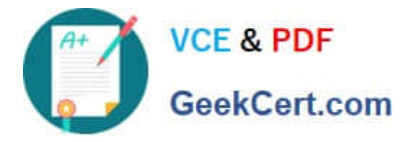

mounted volume using - - backup-dir and by specifying -- config-files=my1.cnf, my2.cnf, my3.cnf.my1.cnf, my2cnf, and my3.cnf are the MySQL Database Configuration files on the three machines.

4.

Validate the backup by using the mysqlbackup program to ensure that the backup created is valid.

D. 1. Mount the Remote Storage NFS volume to each of the three machines with proper privilege for the backup OS user to have all access.

2.

 Install MySQL Workbench on a separate machine, which is used to connect to the three machines to back up and restore.

3.

Startup MySQL backup from MySQL Workbench to back up the three databases.

4.

Validate the backup by using MySQL Workbench to ensure that the backup created is valid.

Correct Answer: B

#### **QUESTION 5**

You execute this statement: SELECT NULL=NULL; What is the result?

A. FALSE

B. NULL

- C. 0
- D. TRUE
- E. 1

Correct Answer: B

[1Z0-920 VCE Dumps](https://www.geekcert.com/1z0-920.html) [1Z0-920 Study Guide](https://www.geekcert.com/1z0-920.html) [1Z0-920 Exam Questions](https://www.geekcert.com/1z0-920.html)